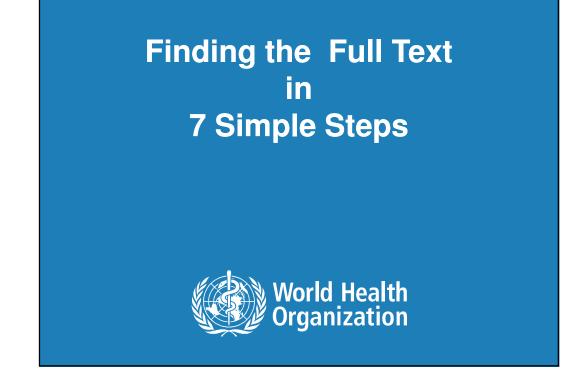

| The Ideal World<br>"click and download"                                                                                                    |                                                                                                    |  |  |  |
|----------------------------------------------------------------------------------------------------|----------------------------------------------------------------------------------------------------|--|--|--|
|                                                                                                    | U.S. National Library of Medicine<br>ad the <u>National Institutes of Health</u><br>ture OMIM PMC Joi |  |  |  |
| Search PubMed  For  Limits Preview/Index History Clipboard Details Display AbstractPlus Show 20 Sort By  All: 1 Review: 0                           | Send to                                                                                               |  |  |  |
| 1: Lancet, 2008 Nov 15;372(9651):1707.   Obama and health: change can happen.   [No authors listed]   PMID: 19013306 [PubMed - indexed for MEDLINE] | Full text                                                                                             |  |  |  |
| <b>2</b> Finding the full text in 7 simple steps1 October 24, 2014                                                                                  | World Health<br>Organization                                                                          |  |  |  |

| Step #1 - Verify! Verify! AND Verify!<br>Single Citation Matcher                                                                                                    |
|----------------------------------------------------------------------------------------------------|
| S NCBI Resources 🗹 How To 🗹                                                                                                    |
| PubMed Single Citation Matcher                                                                                                    |
| <ul> <li>Use this tool to find PubMed citations. You may omit any field.</li> <li>Journal may be the full title or the title abbreviation.</li> <li>For first and last author searching, use smith jc format.</li> </ul> |
| Journal:<br>Date: yyyy/mm/dd (month and day are optional)                                                                                                    |
| Volume:   Issue:   First page:     Author name (see help)                                                                                                    |
| □ Only as first author □ Only as last author<br>Title words:                                                                                                    |
| Go Clear                                                                                                    |
| 3   Finding the full text in 7 simple steps  October 24, 2014 World Health Organization                                                                                                    |

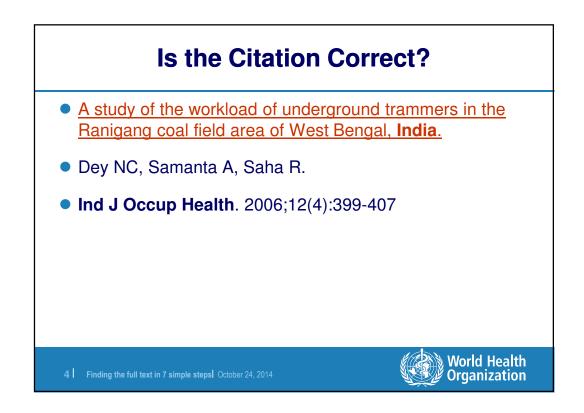

| <u>htt</u> | p://www.ncbi.nlm.nih.gov/                                                                                                    | pubmed/citmatch                  |
|------------|----------------------------------------------------------------------------------------------------|----------------------------------|
|            | • Use this tool to find PubMed citations. You r<br>• Journal may be the full title or the title abbr                                                                                                    | may omit any field.<br>eviation. |
|            | For first and last author searching, use smith<br>Journal:<br>Date: yyyy/mm/dd (month and day are opting)<br>Volume: Issue: First page<br>Author name (see help) DEY<br>Only as first author<br>Title words: INDIA<br>Go Clear | cional)                          |
| 5          | Finding the full text in 7 simple steps  October 24, 2014                                                                                                    | World Health<br>Organization     |

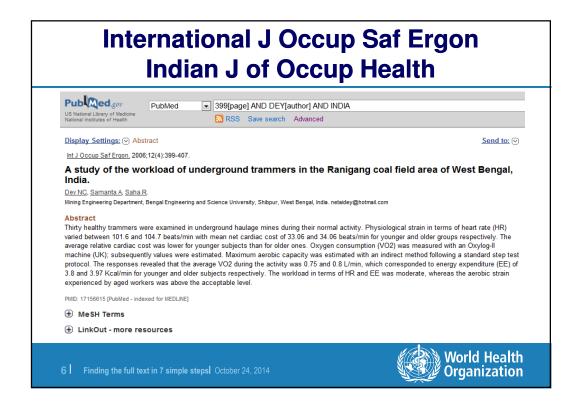

3

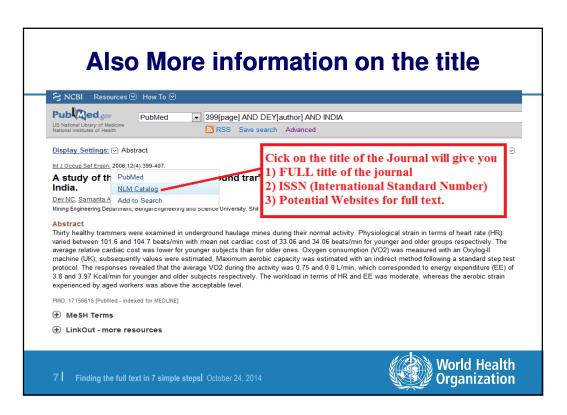

| nternational journal of oc | cupational safety and           | ergonomics : JOSE                  | <b>FULL TITLE</b>         |
|----------------------------|---------------------------------|------------------------------------|---------------------------|
| Author(s):                 | Central Institute for Labour Pr | rotection.                         | FULL IIILE                |
| NLM Title Abbreviation:    |                                 |                                    | / –                       |
|                            | Int LOccup Saf Ergon            |                                    | -4                        |
|                            |                                 | ational safety and ergonomics : J  | OSE.                      |
| Other Title(s)             |                                 |                                    | 7                         |
| Publication Start Year:    |                                 | Alternative                        |                           |
| Frequency:                 |                                 | Journal Titles                     |                           |
| Country of Publication:    |                                 |                                    |                           |
|                            | Norwood, N.J. : Ablex Pub. C    |                                    |                           |
|                            |                                 | Institute for Labor Protection, Na | tional Research Institute |
|                            | v. : ill., ports.               |                                    |                           |
| Language:                  | •                               |                                    |                           |
| ISSN:                      | 1080-3548 (Print)               |                                    |                           |
| Acid-Free:                 | 1080-3548 (Linking)             |                                    |                           |
| Coden:                     |                                 | Potential Ful                      | I Text Access             |
| codell.                    |                                 |                                    |                           |
| Electronic Links:          | http://www.ciop.pl/757.html     |                                    |                           |
|                            | Index medicus v5n1, 1999-       |                                    |                           |
|                            | MEDLINE v5n1, 1999-             |                                    |                           |
| Indexed In:                | PubMed v1n1, 1995-              |                                    |                           |
| Current Indexing Status:   | Currently indexed for MEDLIN    | 1E.                                |                           |
| Current Subset:            | Index Medicus                   |                                    |                           |
| Version Indexed:           | Print                           |                                    |                           |
| MeSH:                      | Human Engineering*              |                                    |                           |
|                            |                                 |                                    | World Healt               |

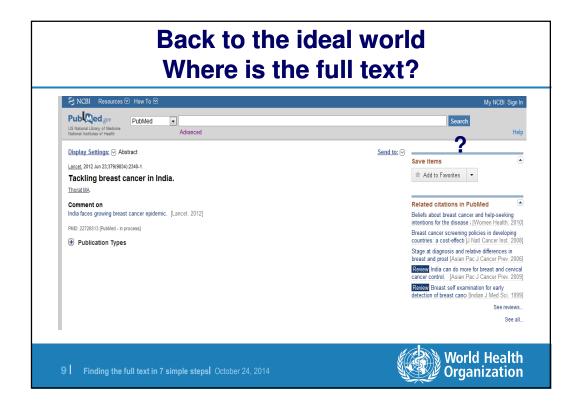

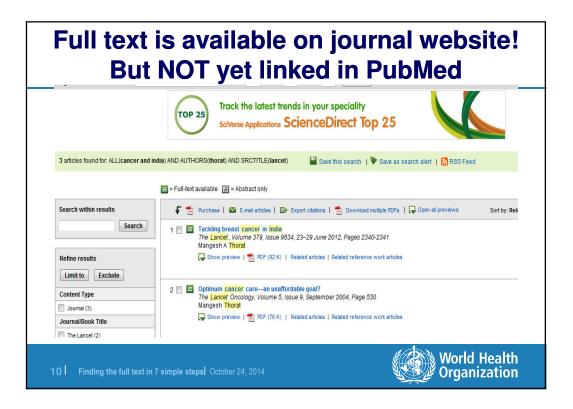

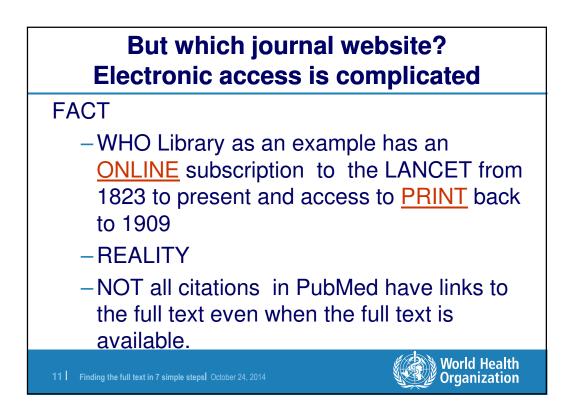

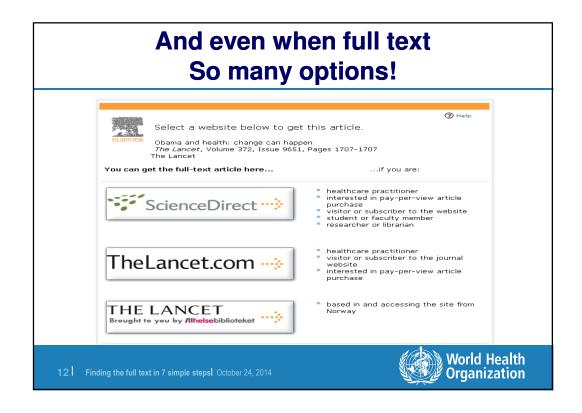

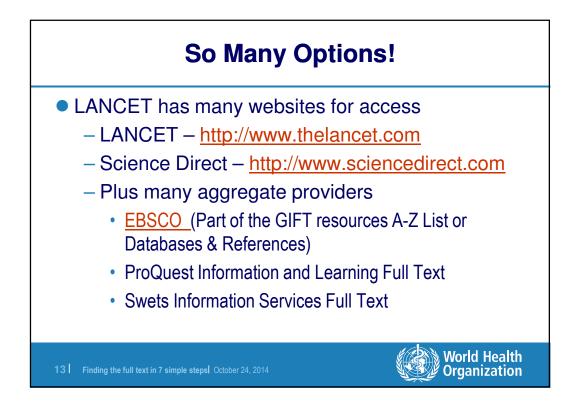

## Lancet...so many choices (over 200 possibilities)

|                      | 🎦 Save to List 🛛 Email 🖁 Download 💾 Print 🛹 Corrections 🗟 Expand All 📓 Collapse All |
|----------------------|-------------------------------------------------------------------------------------|
| Basic Description    |                                                                                     |
| Title                | The Lancet                                                                          |
| ISSN                 | 1474-547X                                                                           |
| Publisher            | The Lancet Publishing Group                                                         |
| Country              | United Kingdom                                                                      |
| Status               | Active                                                                              |
| Start Year           | 1996                                                                                |
| Frequency            | 52 times a year                                                                     |
| Language of Text     | Text in: English                                                                    |
| Refereed             | Yes                                                                                 |
| Abstracted / Indexed | Yes                                                                                 |
| Serial Type          | Journal                                                                             |
| Content Type         | Academic / Scholarly                                                                |
| Format               | Online                                                                              |
| Website              | http://www.elsevier.com/locate/lancet                                               |
| Description          | Publishes clinical papers, state-of-the-art reviews, letters and news.              |

Organization

**14** Finding the full text in 7 simple steps October 24, 2014

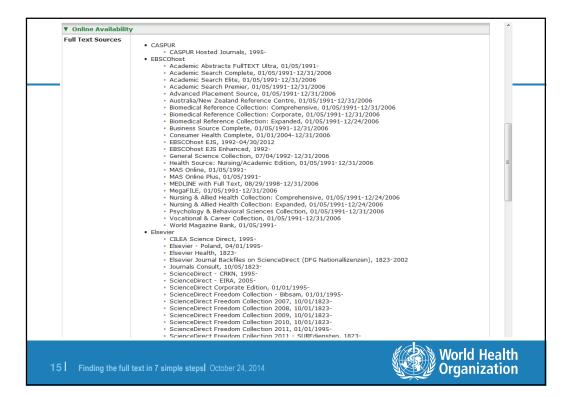

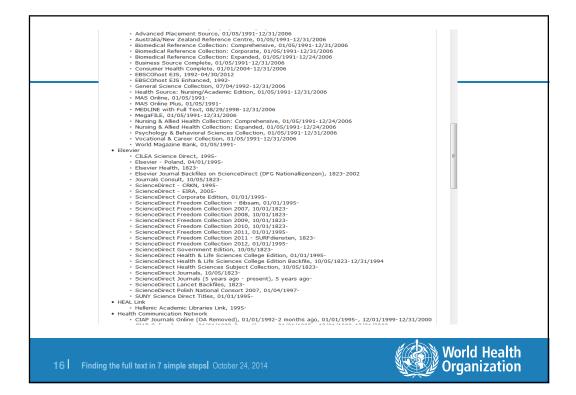

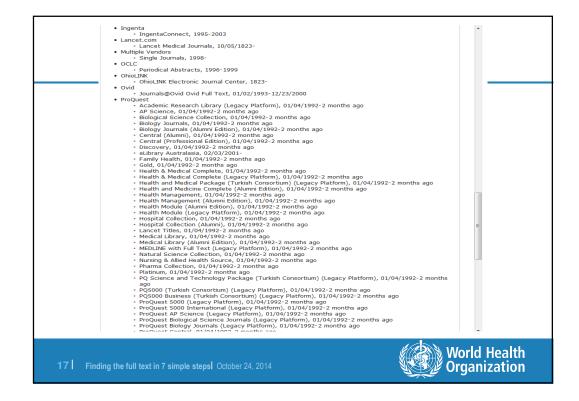

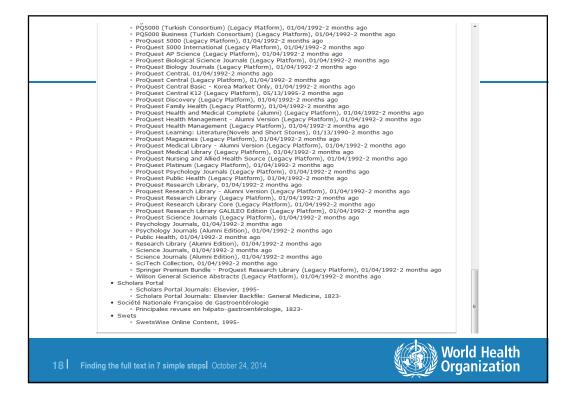

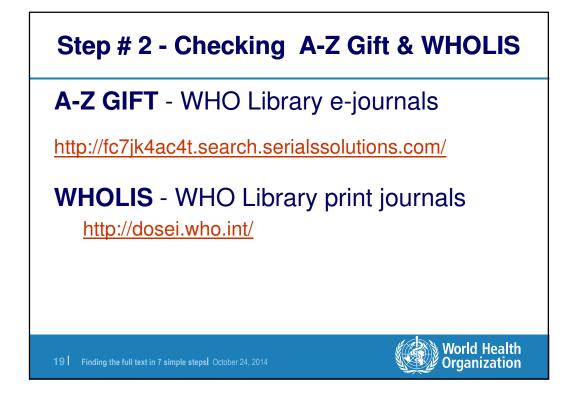

| New Interface for WHO's GIFT<br>(print & electronic Resources)              |
|-----------------------------------------------------------------------------|
| A-Z & databases   Help   About   Feedback   English                         |
| Global Information Full Text                                                |
| Brought to you by your WHO libraries                                        |
| Search                                                                      |
| Advanced Search                                                             |
|                                                                             |
| 20   Finding the full text in 7 simple steps  October 24, 2014 Organization |

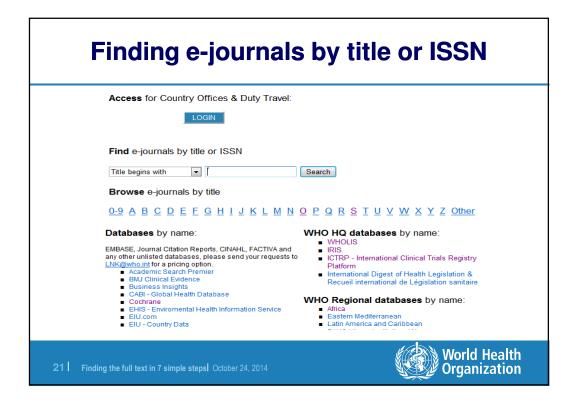

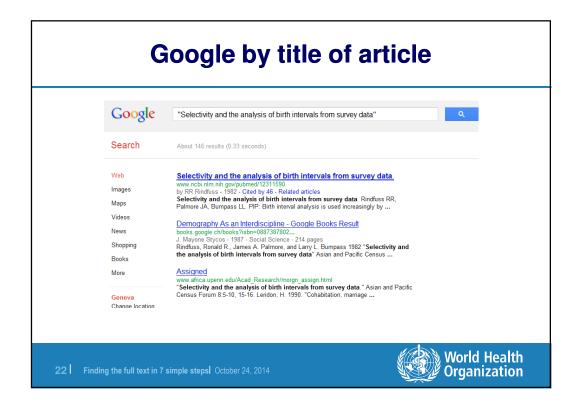

| Goo        |                                                                                                    | ce Search in G                                                              | Advanced Search Tips                         |
|------------|----------------------------------------------------------------------------------------------------|-----------------------------------------------------------------------------|----------------------------------------------|
|            | "Phlebotomy issues and qualit                                                                                                    | y improvement in results of laboratory testing" filetype                    | e:pdf                                        |
|            | Find web pages that have<br>all these words:<br>this exact wording or phrase:<br>one or more of these words:<br>But don't show pages that ha<br>any of these unwanted words:<br>Need more tools?<br>Results per page:<br>Language:<br>File type:<br>Search within a site or domain | 10 results  any language Adobe Acrobat PDF (, pdf) (e.g. youtube.com, .edu) | ults of laboratory testing in<br>OR in<br>in |
| 23   Findi | ng the full text in 7 simple steps                                                                                                    | October 24, 2014                                                            | World Health<br>Organization                 |

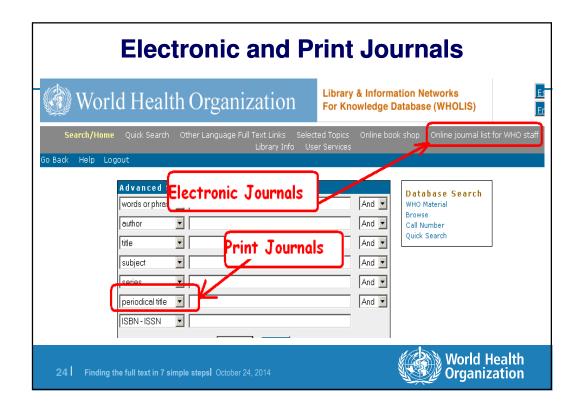

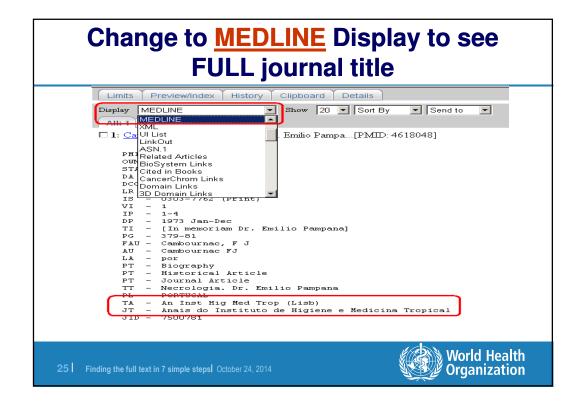

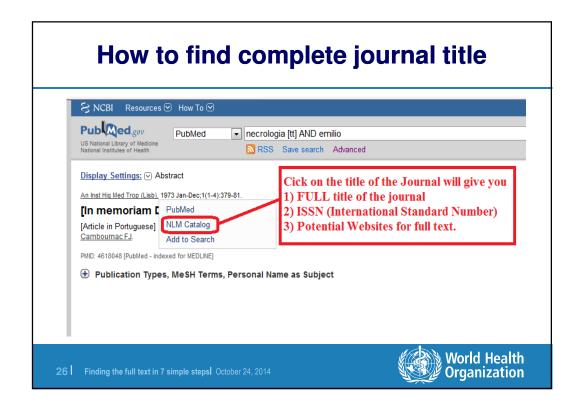

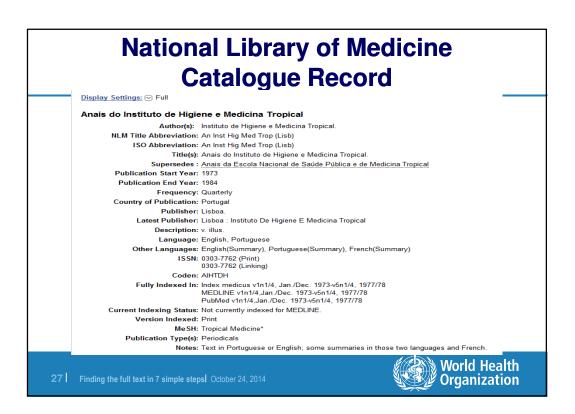

## With full title you CAN find the journal ... in WHOLIS (WHO Library Print Collection)

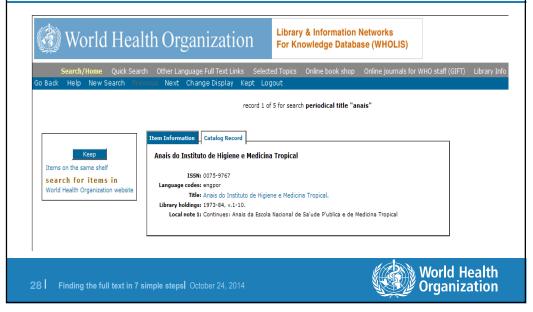

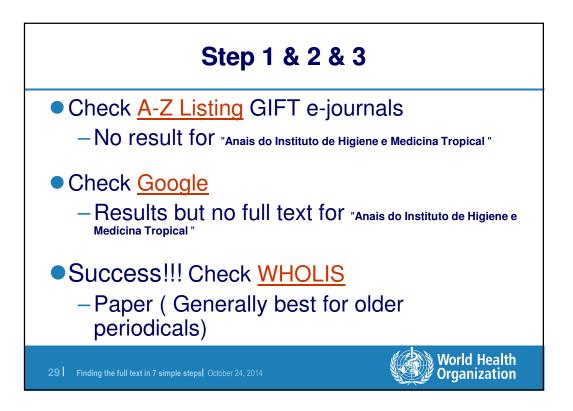

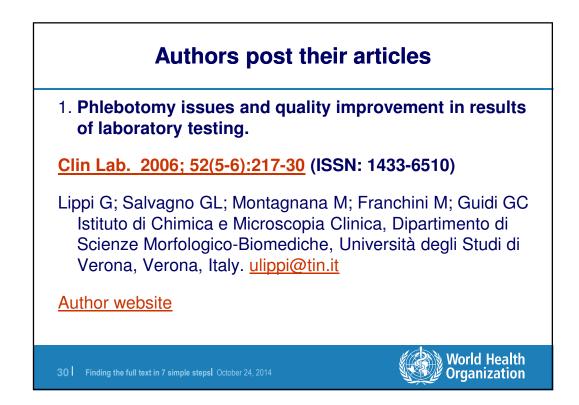

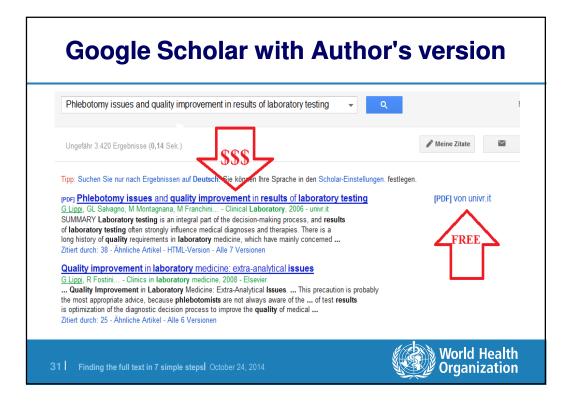

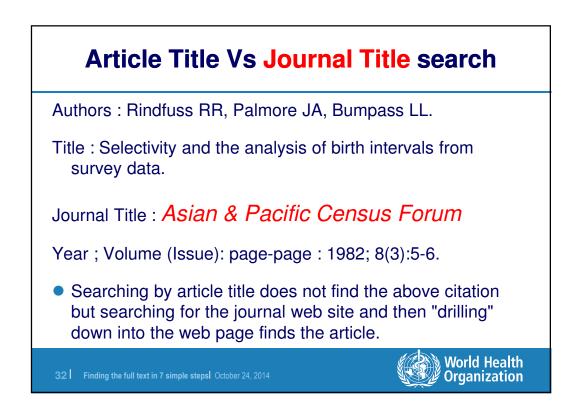

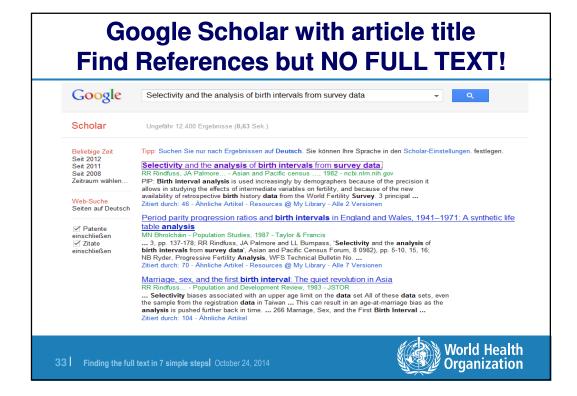

| Google            | "Asian and Pacific Census Forum"                                                                                                    |
|-------------------|----------------------------------------------------------------------------------------------------|
| Search            | About 7,890 results (0.24 seconds)                                                                                                    |
| Web               | PPFI 3. East-West Population Institute                                                                                                    |
| Images            | www.eastwestcenter.org/fileadmin/stored/pdfs/apcf12-01.pdf<br>File Format: PDF/Adobe Acrobat - Quick View                                               |
| Maps              | by RL Hearn - 1985 - Related articles<br>Asian and Pacific Census Forum, East-West Population Institute, 1777 East-West                                 |
| Videos            | Road ' Honolulu, HI 9684.8, U.S.A The Census Forum is available without                                                                                 |
| News              | Browse All Series   East-West Center   www.eastwestcenter.org                                                                                           |
| Shopping          | www.eastwestcenter.org/publications/search/browse-all-series/?<br>Asia-Pacific Population Research Abstracts · Asia-Pacific Population Research Reports |
| More              | Asian and Pacific Census Forum Asian and Pacific Census Newsletter                                                                                      |
|                   | Asian and Pacific census forum / East-West Population Institute                                                                                         |
| Geneva            | www.researchgate.net > Publications<br>Journal » Asian and Pacific census forum / East-West Population Institute. Locate                                |
| Change location   | articles and query publisher details.                                                                                                    |
| The web           | Asian and Pacific Census Forum                                                                                                    |
| Pages from        | scholarspace.manoa.hawaii.edu/handle/10125/3172<br>by RD Retherford                                                                                     |
| Switzerland       | Items 1 - 20 of 31 - A quarterly periodical containing articles on population issues                                                                    |
| More search tools | Asian and Pacific census forum, special issue Retherford, Robert D 1983-12<br>Asian and Pacific census forum, volume 05, no. 1 Feeney, Griffith Honolul |

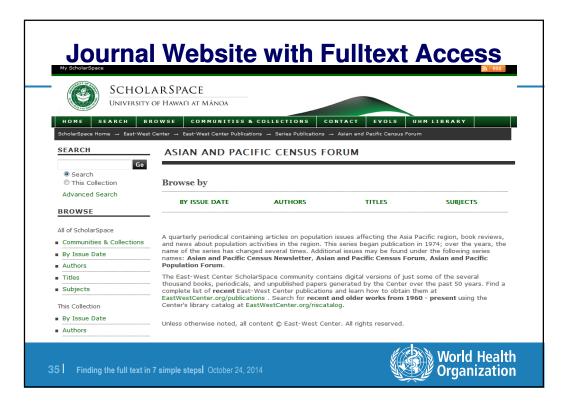

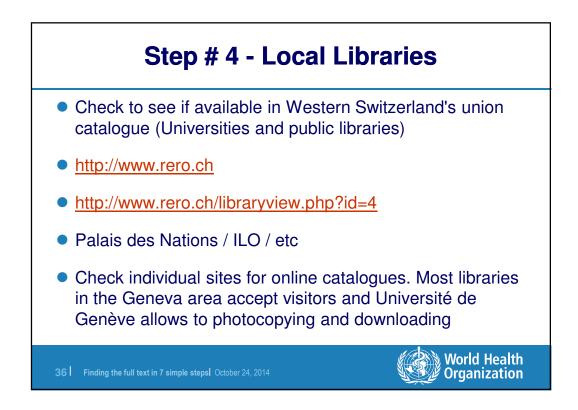

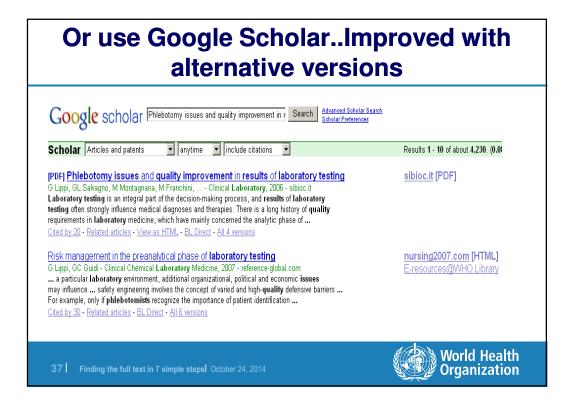

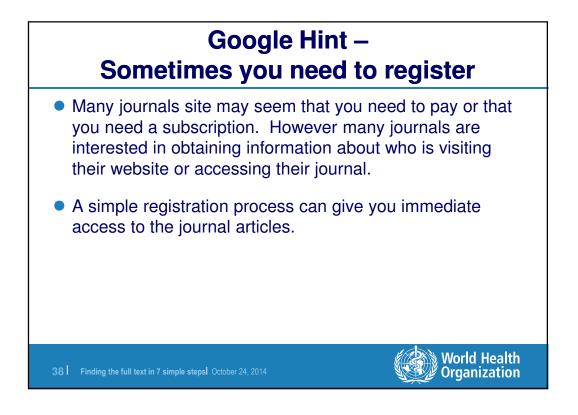

| Membership R     | egistration                                               |                        |                                |                  |                              |
|------------------|-----------------------------------------------------------|------------------------|--------------------------------|------------------|------------------------------|
| Don't have an    |                                                           | information and become | a member of our Web site. Meml | bership is FREE. |                              |
|                  | This is your username                                     | *Cisto                 |                                |                  |                              |
| *E-mail Address  |                                                           | *State                 | <b></b>                        |                  |                              |
| *Password        |                                                           | *Country               | United States                  |                  |                              |
| *First Name      |                                                           | *Market Segment        |                                | •                |                              |
| *Last Name       |                                                           | *Title                 |                                | •                |                              |
|                  | Required Fields     I accept AJMC's Terms and Conditions. | Companylorganization   | Submit 🕨                       |                  |                              |
| 39 Finding the f | ull text in 7 simple steps                                | October 24, 2014       |                                |                  | World Health<br>Organization |

## Some articles free without registration Other articles require registration Nestlé Nutrition Workshop Series This Medline/PubMed indexed series contains the full proceedings of the Nestlé Nutrition Institute Workshop series in Pediatric, Clinical, Adult and Sports Nutrition. POPULAR SEARCHES SEARCH & REFINE endurance dysphagia Q, Enter keyword keyword or phrase sarcopenia complementary feeding 78th Nestlé Refine search by DATE 2013 2009 2005 2001 2011 2007 2003 1999 Nutrition Institute 2012 2008 2004 2000 2010 2006 2002 Older Workshop workshop epigenetics and phenotype growth velocities the nest probiotics LATEST UPDATES SORT BY Date Previous 2 3 4 5 6 7 8 Next > NEWS World Health Organization

| Quick registratio                                            | on and free access               |
|--------------------------------------------------------------|----------------------------------|
| Home / About Us / Publications / Vide                        |                                  |
| Home / Login                                                 |                                  |
| Log in                                                       |                                  |
| LOG IN TO NNI                                                | <b>Obesity Treatment</b>         |
| medical advice, diagnosis or treatm                          | and Prevention:                  |
| Password*                                                    | New Directions                   |
|                                                              | Editors                          |
|                                                              | Adam Drewnowski Seattle, WA, USA |
| 41 Finding the full text in 7 simple steps  October 24, 2014 | World Health<br>Organization     |

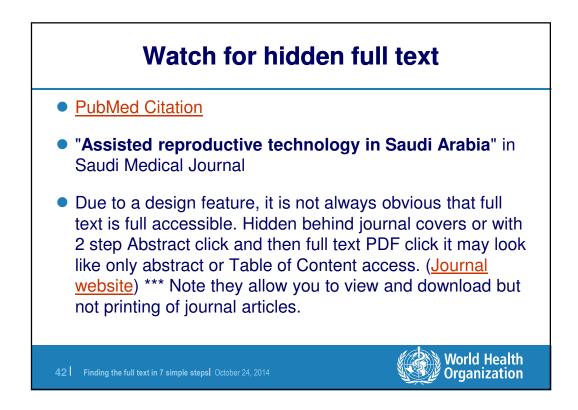

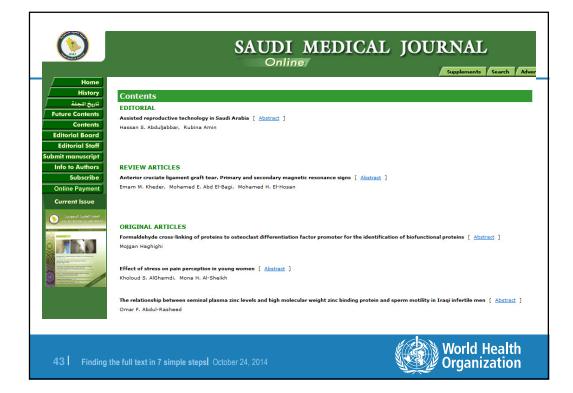

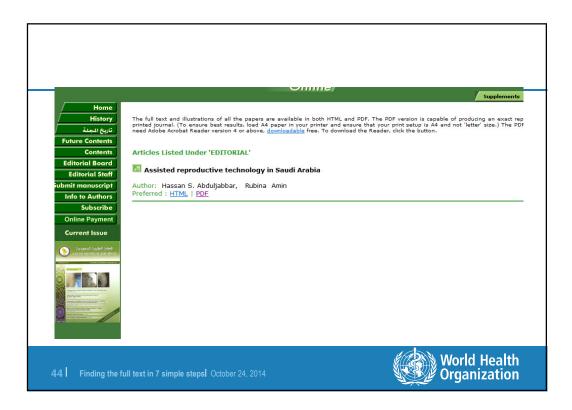

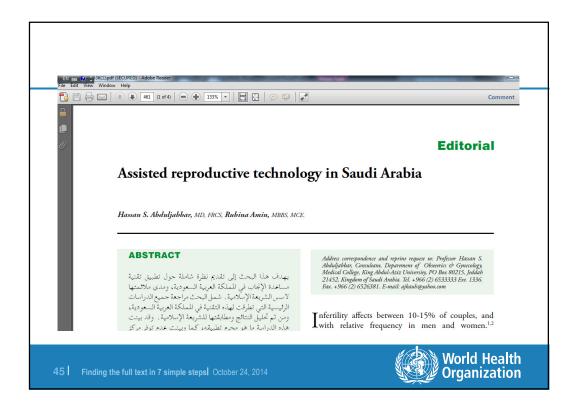

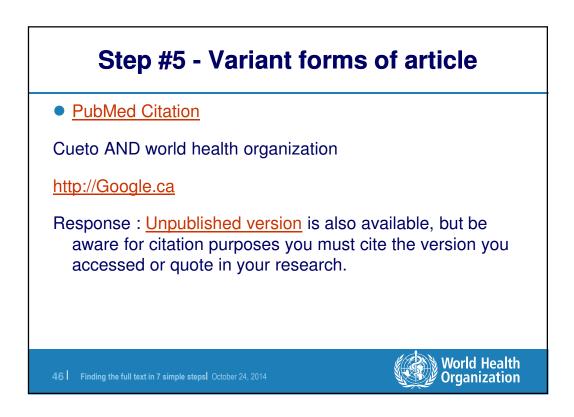

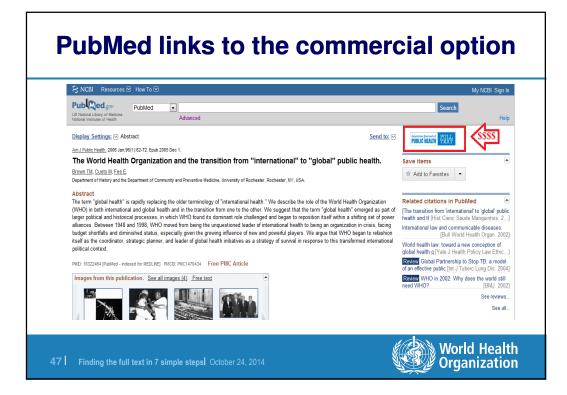

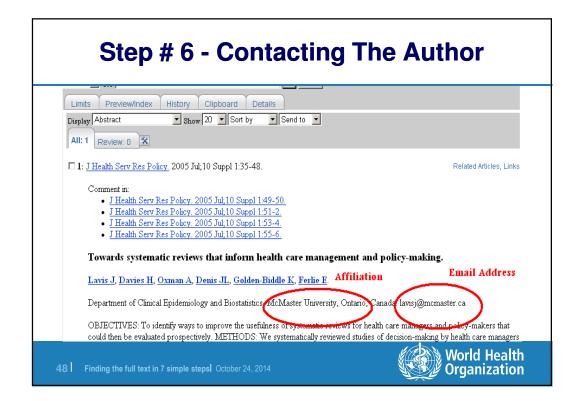

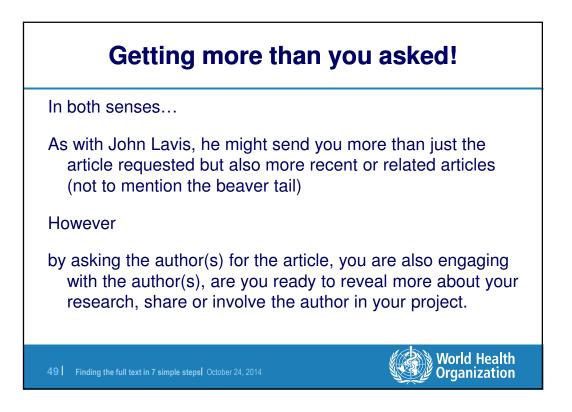

## Contact information is for 1<sup>st</sup> Author Lavis is second author.

| VID National Unstitutes of Health Advanced                                                                                                    |                                                                                                    |
|----------------------------------------------------------------------------------------------------|----------------------------------------------------------------------------------------------------|
| Display Settings:  V Abstract                                                                                                    | Send to: 🖂                                                                                                    |
| J Health Serv Res Policy, 2012 Jan;17(1):4-10. Epub 2011 Oct 3.                                                                                                    |                                                                                                    |
| Climate for evidence-informed health systems: a profile of middle-income countries, 1996-2008.                                                                                                    | f systematic review production in 41 low                                                                                                    |
| Law T, Lavis J, Hamandi A, Cheung A, El-Jardali F.                                                                                                    |                                                                                                    |
| School of Medicine, Faculty of Health Sciences, Queen's University, Kingston, Canada.                                                                                                    |                                                                                                    |
| Abstract                                                                                                    |                                                                                                    |
| OBJECTIVE: To describe systematic review production in 41 countries in Africa, the An                                                                                                    |                                                                                                    |
| one dimension of the climate for evidence-informed health systems and to provide a bas                                                                                                    | enne for an evaluation of knowledge translation initiatives.                                                                                                    |
| one aimension of the climate for evidence-informed health systems and to provide a bas<br>METHODS: Our focus was systematic reviews published between 1996 and 2008 that I<br>target, one of the countries in these regions. We searched both Medline and Embase u<br>country name in the corresponding author's institutional affiliation or as a textword (i.e.,<br>coded articles describing a systematic review. We followed the same citation identificat<br>containing systematic reviews about health systems.                                                                                                    | ad a corresponding author based in, or that appeared to<br>sing validated search strategies, identified citations with a<br>an explicit mention in the title or abstract) or keyword, and                                                                                                    |
| METHODS: Our focus was systematic reviews published between 1996 and 2008 that h<br>target, one of the countries in these regions. We searched both Medline and Embase u<br>country name in the corresponding author's institutional affiliation or as a textword (i.e.,<br>coded articles describing a systematic review. We followed the same citation identificat                                                                                                    | ad a corresponding author based in, or that appeared to<br>sing validated search strategies, identified citations with a<br>an explicit mention in the title or abstract) or keyword, and<br>on procedure for Health Systems Evidence, a database<br>tline) and 110-fold (for Asia in Embase) between the first<br>re often the home of corresponding authors and the target of<br>g author based in nine countries, or appeared to target five                                                                                                    |
| METHODS: Our focus was systematic reviews published between 1996 and 2008 that h<br>target, one of the countries in these regions. We searched both Medline and Embase u<br>country name in the corresponding author's institutional affiliation or as a textword (i.e.,<br>coded articles describing a systematic review. We followed the same citation identificat<br>containing systematic reviews about health systems.<br>RESULTS: Systematic review production increased between three-fold (for Africa in Me-<br>period (1996-2002) and second period (2003-2008). In the second period, China was mo<br>reviews than any other country. No systematic reviews were produced by a correspondil<br>countries. Only 48 reviews identified through Medline and Embase addressed health sys                                                                                                    | ad a corresponding author based in, or that appeared to<br>sing validated search strategies, identified citations with a<br>nexplicit mention in the title or abstract) or keyword, and<br>on procedure for Health Systems Evidence, a database<br>lline) and 110-fold (for Asia in Embase) between the first<br>re often the home of corresponding authors and the target of<br>g author based in nine countries, or appeared to target five<br>stems, and 35 health systems reviews identified through<br>systems cannot turn to experienced local systematic reviewer                                                                   |
| METHODS: Our focus was systematic reviews published between 1996 and 2008 that h<br>target, one of the countries in these regions. We searched both Medline and Embase u<br>country name in the corresponding author's institutional affiliation or as a textword (i.e.,<br>coded articles describing a systematic review. We followed the same citation identificat<br>containing systematic reviews about health systems.<br>RESULTS: Systematic review production increased between three-fold (for Africa in Me-<br>period (1996-2002) and second period (2003-2008). In the second period, China was mo<br>reviews than any other country. No systematic reviews were produced by a correspondi<br>countries. Only 48 reviews identified through Medline and Embase addressed health sy<br>Health Systems Evidence addressed these countries.<br>CONCLUSION: In many countries, those seeking to support evidence-informed health s<br>to help them to find and use systematic reviews on to conduct reviews on high priority to | ad a corresponding author based in, or that appeared to<br>sing validated search strategies, identified citations with a<br>an explicit mention in the title or abstract) or keyword, and<br>on procedure for Health Systems Evidence, a database<br>tilline) and 110-fold (for Asia in Embase) between the first<br>re often the home of corresponding authors and the target of<br>g author based in nine countries, or appeared to target five<br>items, and 35 health systems reviews identified through<br>systems cannot turn to experienced local systematic reviewer<br>pics when none exists. These findings suggest the need for |
| METHODS: Our focus was systematic reviews published between 1996 and 2008 that h<br>target, one of the countries in these regions. We searched both Medline and Embase u<br>country name in the corresponding author's institutional affiliation or as a textword (i.e.,<br>coded articles describing a systematic review. We followed the same citation identificat<br>containing systematic reviews about health systems.<br><b>RESULTS:</b> Systematic review production increased between three-fold (for Africa in Me-<br>period (1996-2002) and second period (2003-2008). In the second period, China was mo<br>reviews than any other country. No systematic reviews were produced by a correspond<br>iocuntries. Only 48 reviews identified through Medline and Embase addressed health sy<br>Health Systems Evidence addressed these countries.<br><b>CONCLUSION:</b> In many countries, those seeking to support evidence-informed health so                                                                               | ad a corresponding author based in, or that appeared to<br>sing validated search strategies, identified citations with a<br>nexplicit mention in the title or abstract) or keyword, and<br>on procedure for Health Systems Evidence, a database<br>the and 110-fold (for Asia in Embase) between the first<br>re often the home of corresponding authors and the target or<br>g author based in nine countries, or appeared to target five<br>tems, and 35 health systems reviews identified through<br>systems cannot turn to experienced local systematic review.                                                                        |

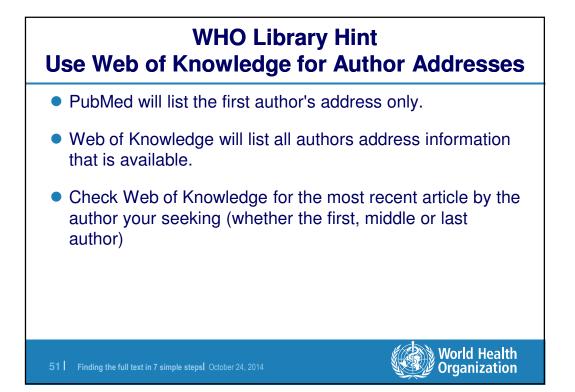

|   | ISI Web of Knowle                                                        | dge <sup>sm</sup> Take the next step 📀                                                                                                    |                   |
|---|--------------------------------------------------------------------------|----------------------------------------------------------------------------------------------------|-------------------|
| Γ | All Databases Select a Database<br>Search Search History Marked List (0) | Web of Science Additional Resources                                                                                                    |                   |
|   | ALL DATABASES                                                            |                                                                                                    |                   |
|   | << Back to results list                                                  | ✓ Record 1 of 73                                                                                                    |                   |
|   |                                                                          | that unpublished systematic reviews exist<br>to Marked List) (Save to EndNote) web) (Save to EndNote), RefMan, ProCite), more options                                                                                                    |                   |
|   |                                                                          | m B (Pham, Ba)2-4. Brehaut, L (Brehaut, Lamie) <sup>1,6</sup> , Tetroe J (Tetroe, Jacqueline) <sup>9</sup> ,<br>ewell, Sally <sup>9</sup> , Lavis JN (Lavis, John N) <sup>9,10</sup> , Berlin JA (Berlin, Jesse A) <sup>11</sup> , Moher D<br>Author Keywords: Systematic review, Meta-analysis; Publication bias; Bias Survey, Barriers and facilitators<br>KeyWords Phis: PUBLICATION BIAS; CLNICAL-TRIALS; FILE DRAWER; METAANALYSES; PATES<br>Reprint Address: Moher, D (reprint author), Ottawa Hith Res Inst, Clin Epidemiol Program, Box 208,501 Smyth F<br>BLS Canada<br>1. Ottawa Hith Res Inst, Clin Epidemiol Program, Ottawa, ON K1H 8L6 Canada<br>2. Ohidrens Hosp Eastern Ontario, Res Inst, Chaimers Res Orp, Ottawa, ON K1H 8L1 Canada<br>3. Univ Ottawa, Inst Pooulat Hin, Ottawa, ON Canada<br>4. Univ Toronto, Toronto Hith Econ & Technol Assessment Ctr, Toronto, ON Canada<br>4. Univ Toronto, Toronto Hith Econ & Technol Assessment Ctr, Toronto, ON Canada<br>5. Canadian Hith Res, Ontario, Res Inst, Chaimers Res Orp, Ottawa, ON K1H 8L1 Canada<br>6. Canadian Hith Res, Ottawa, ON K1N 8NG Canada<br>7. Univ Ottawa, Sch Psychol, Ottawa, ON K1N 8NG Canada<br>8. UK Conchance, Ctr. Offord Fanada<br>9. UK Conchance, Ctr. Offord Fanada<br>1. UK Conchance Ctr. Offord Fanada<br>1. UK Conchance Ctr. Offord Fanada<br>1. UK Conchance Ctr. Offord Fanada<br>1. UK Conchance Ctr. Offord Fanada<br>1. UK Conchance Ctr. Offord Fanada<br>1. UK Conchance Ctr. Offord Fanada<br>1. UK Conchance Ctr. Offord Fanada<br>1. UK Conchance Ctr. Offord Fanada<br>1. Jonneson & Jonnson Hammaceu Les & Dev, Pharmacceptaemio Dept, Titusville, NJ USA<br>E-mail Addresses: dmoher@ohit.cs<br>Publisher: FERGAMONELSEVER SCIENCE LTD, THE BOULEVARD, LANOFORD LANE, KIDLINGTON, OXFOR<br>ENGLAND<br>DS Number: 448WB<br>ISSH: 0854-4356<br>DO: 10.1016/j.clinepl.2008.09.014 |                   |
|   | 52 Finding the full text in 7 simple st                                  | epsl October 24, 2014 World Organ                                                                                                    | Health<br>ization |

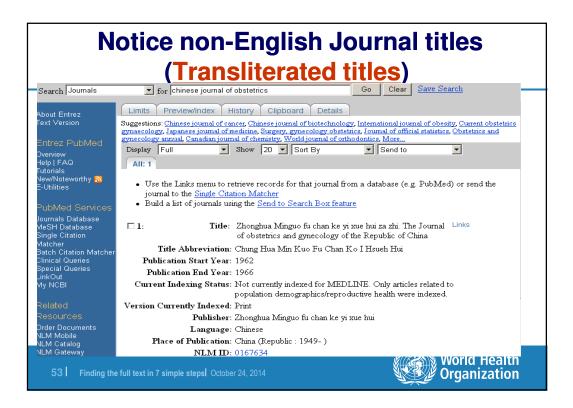

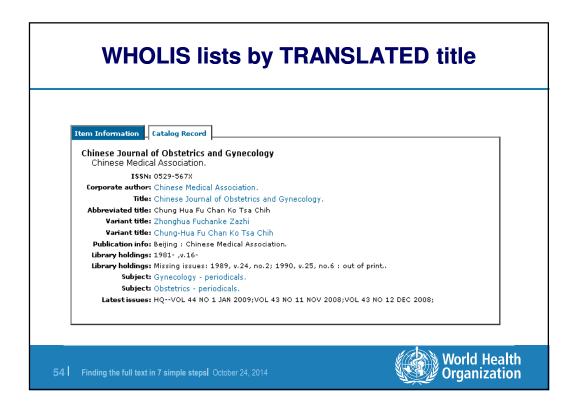

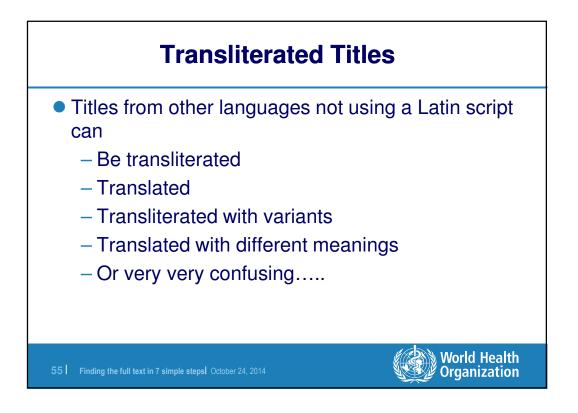

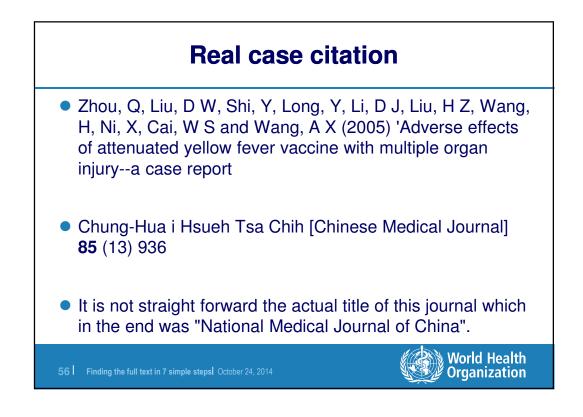

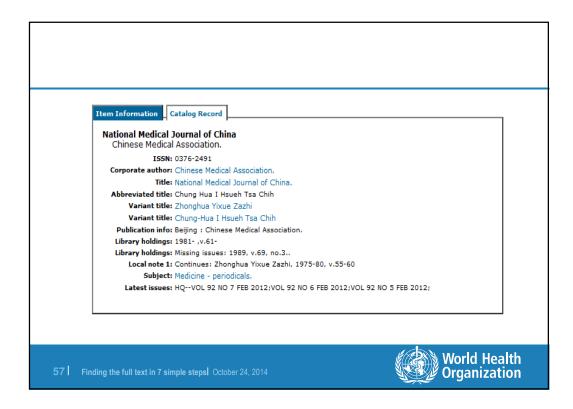

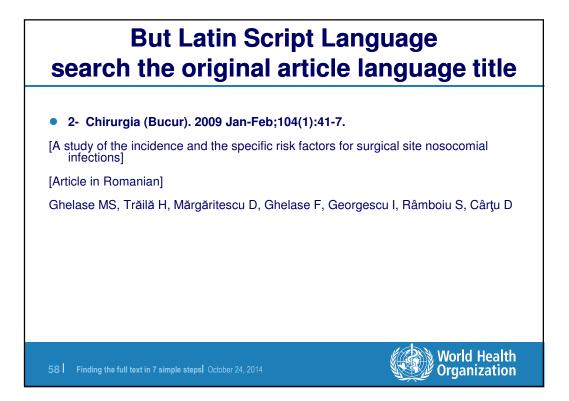

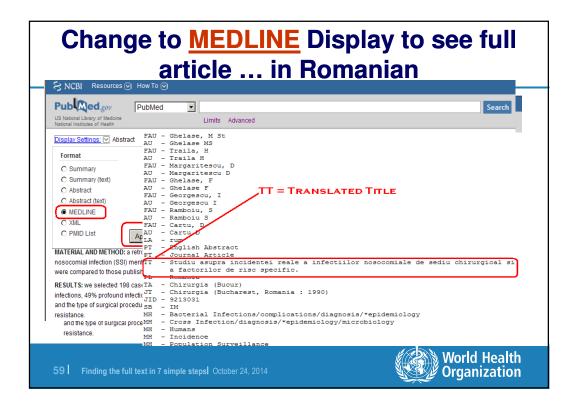

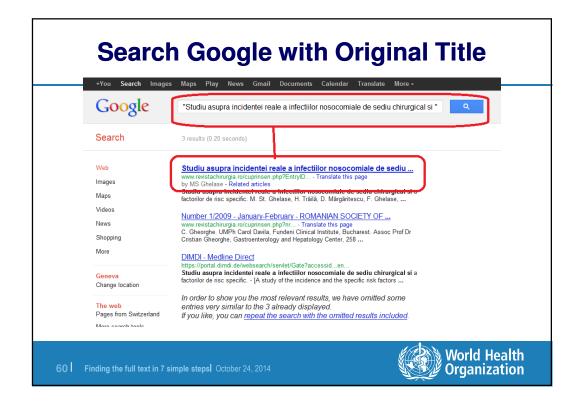

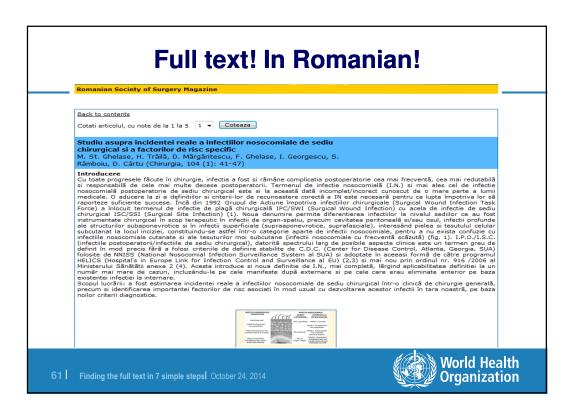

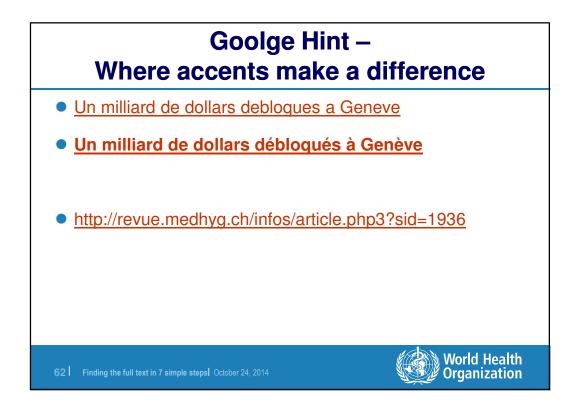

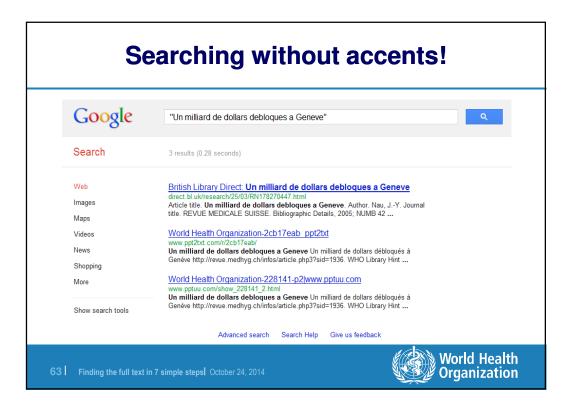

| _                 |                                                                                                    |
|-------------------|----------------------------------------------------------------------------------------------------|
| Google            | "Un milliard de dollars débloqués à Genéve"                                                                                                    |
| 0                 |                                                                                                    |
| Search            | 3 results (0.33 seco                                                                                                    |
| Web               |                                                                                                    |
|                   | Un milliard de dollars débloqués à Genève - MedHyg.ch<br>revue.medhyg.ch/infos/article.php3?sid=1936 - Translate this page                                                                                    |
| Images            | Un milliard de dollars débloqués à Genève. Article de Jean-Yves Nau. Moment<br>historique ? Peut-être. En toute hypothèse, il fallait, mercredi 9 novembre, être à                                            |
| Maps              | You've visited this page 2 times. Last visit: 6/21/09                                                                                                    |
| Videos            | MedHva.ch                                                                                                    |
| News              | revue.medhyg.ch/infos/friend.php3?opsid Translate this page                                                                                                    |
| Shopping          | Envoyez l'article à un ami. Vous enverrez l'article <b>Un milliard de dollars débloqués à</b><br>Genève a l'ami spécifié: Votre Nom: Votre Email: Nom de l'ami: Email de                                      |
| More              | Thérapoutique, ModUluq ch                                                                                                    |
|                   | <u>Thérapeutique - MedHyg.ch</u><br>titan.medhyg.ch/mh/formation/index.php3? Translate this page                                                                                                    |
| Show search tools | by A Perrier - Related articles<br>23 nov. 2005 – Un milliard de dollars débloqués à Genève [libre] · Statut vaccinal<br>des enfants : les effets positifs de l'introduction de la visite préscolaire chez le |
|                   | In order to show you the most relevant results, we have omitted some                                                                                                    |
|                   | entries very similar to the 3 already displayed.                                                                                                    |
|                   | If you like, you can repeat the search with the omitted results included.                                                                                                    |

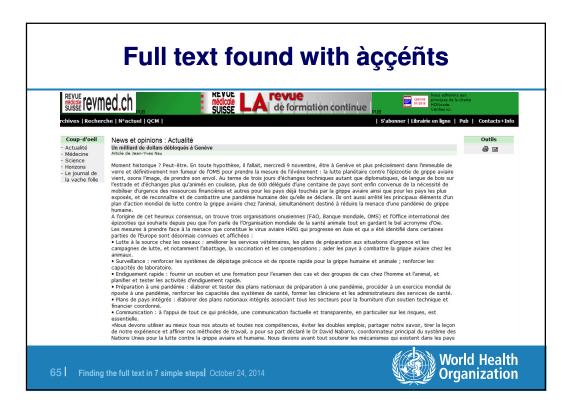

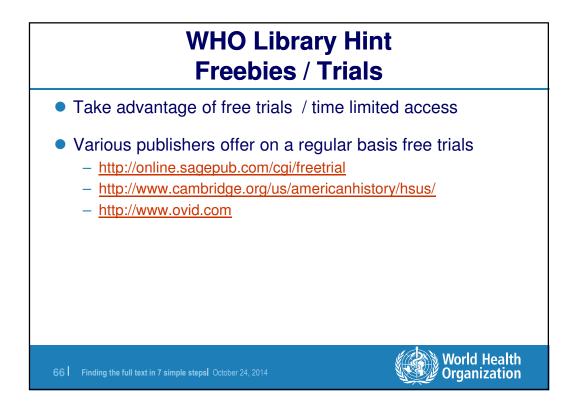

| (\$)SAGE                                                                                                    | journals                                                                                                    |                                                                                                    |                                                                                                    | . 🍈 Sign in   Contact us   Help                                                                                                    |
|----------------------------------------------------------------------------------------------------|----------------------------------------------------------------------------------------------------|----------------------------------------------------------------------------------------------------|----------------------------------------------------------------------------------------------------|----------------------------------------------------------------------------------------------------|
| Home                                                                                                    | Search Browse                                                                                                    | My Tools                                                                                                    | Information & Services                                                                                                    |                                                                                                    |
|                                                                                                    | Free Trials                                                                                                    |                                                                                                    |                                                                                                    |                                                                                                    |
| Auro 2<br>to Ameri<br>Free Or<br>issue C<br>will hav<br>Free Or<br>Psycho<br>By regis<br>Free Or<br>to Geria<br>Orthops<br>Genes<br>Decem<br>online a<br>ICAN- ir<br>Adoles<br>Journa<br>Health<br>new qu<br>Mobile | 2012 - (SAGE Publications Tr<br>rrican Journal of Medical Qualit<br>Inine Access to Therapeutic Ao<br>Codober 2010] [IMG[Thank you<br>ve free online access to all volt<br>nine access to all volt<br>nine access to volumes 1.3.0<br>adric Surgery Rehabilitation ((<br>& Cancer - Free Online Access<br>ber, 2012[MG] Thank you for j<br>access to volumes<br>nfant. Child, Adolescent Nutr<br>cent Nutrition. Once you regist<br>012 - (SAGE Publications Th<br>al of Primary Care & Communiti<br>f Journal of Primary Care & Communiti<br>Media & Communication free<br>Communication (inaugural iss | e Academic and<br>yl Thank you for y<br><del>kances in Drug i</del><br>for your interest in<br><del>kances in Psych</del><br>e online access<br>orburary 2011] [IMC<br>e online access<br>orburary 2011] [IMC<br>e online access<br>down and the access<br>of Geriatric Orthor<br>abilitation (Geriata<br>OSO) is an online<br>s to Volumes 1., i<br>Gosta in the access<br>or a construction of the<br>state of the access of the<br>e Academic and<br><u>y Health</u> - Sign U <u>r</u><br>mmunity Health]II<br>ion<br>trial - Register no<br>use published Ja | your interest in the free trial to An<br>Safety - Free Online Access to Th<br>In Therapeutic Advances in Drug<br>opharmacology - Free Online Ac<br>Welcome to the Therapeutic Ad<br>to all volumes of the<br>paedic Surgery & Rehalitation -<br>tic Orthopaedic Surgery & Rehali-<br>enty, bimonthly peer-reviewed.<br>and 3 of Genes and Cancer Fir<br>e Genes and Cancer free trial. B<br><u>Online Access</u> - Thank you for y<br>ull-lext access to all previous an<br>Professiogal Publisher of Choic<br>1 0010, the Journal of Primary Ca<br>wo to be offered free online access<br>to the Offered free online access<br>and y J. Access ends 31 De | cel [IMG] Welcome to the free online trial<br>nerican Journal of Medical Quality, By<br>herapeutic Advances in Drug Safety [First<br>Safety free trial. By registering below, you<br>ccess to Therapeutic Advances in<br>wances in Psychopharmacology free trial.<br>Sign Up Today for FREE Online Access<br>bilitation]in 2010, the Geriatric<br>st issue January 2010Access ends 31<br>y registering below, you will have free<br>our interest in ICAN: Infant, Child, &<br>id current issues of ICAN:<br>heil IMGI Thank you for you ginterest in the<br>o Journal of Primary Care Community<br>re Community Health is launching as a 'a<br>ss to the first three volumes of Mobile |
| Finding the full text i                                                                                                    | in 7 simple steps  October                                                                                                    | 24, 2014                                                                                                    |                                                                                                    | World Health<br>Organization                                                                                                    |

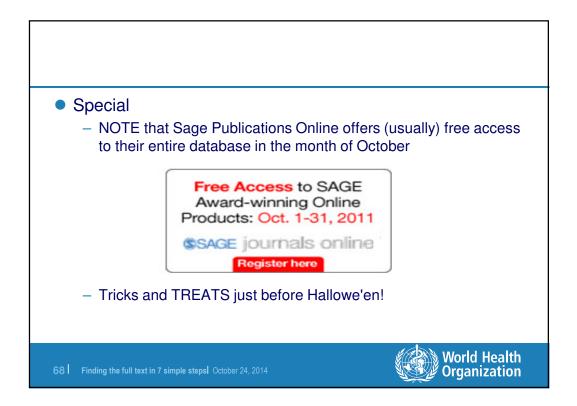

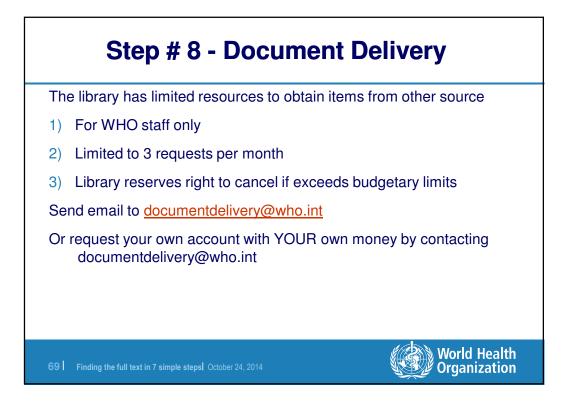

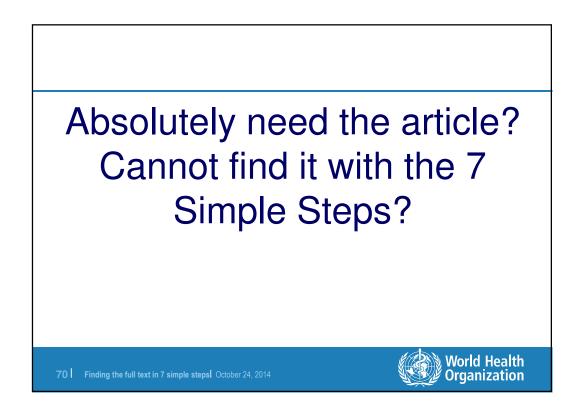

| Home       About us       Search       Advanced search       Browse by:         Home >> Recent Patents on Anti-Infective Drug Discovery, Volume 5, Number 2         Image >> Recent Patents on Anti-Infective Drug Discovery, Volume 5, Number 2         Image >> Recent Patents on Anti-Infective Drug Discovery, Volume 5, Number 2         Image >> Recent Patents on Anti-Infective Drug Discovery, Volume 5, Number 2, June 2010, pp. 152-158(5)         Publisher:         Image >> Recent Patents on Anti-Infective Drug Discovery, Volume 5, Number 2, June 2010, pp. 152-158(5)         Publisher:         Image >> Recent Patents on Anti-Infective Drug Discovery, Volume 5, Number 2, June 2010, pp. 152-158(5)         Publisher:         Image >> Recent Patents and Adjutent anticle >         Image >> Recent Patents and fulltext anticle >         Image >> Recent Patents and fulltext anticle >         Image >> Recent Patents and fulltext anticle >         Image >> Recent Patents and fulltext anticle >         Image >> Recent Patents anticle Policy         Image >> Recent Patents anticle Policy         Image >> Recent Patents         Image >> Recent Patents         Image >> Recent Patents         Image >> Recent Patents         Image >> Recent Patents         Image >> Recent Patents         Image >> Recent Patents         Image >> Recent Patents     <                                                                                                    | ingenta <b>connect</b> ™                                                                                                    |
|----------------------------------------------------------------------------------------------------|----------------------------------------------------------------------------------------------------|
| IPhone 4S ab CHF 1. bel Sunrise Unlimitert surfen und telefonieren   www.unrise chiphone4s   Authors: Shankaran, Shivanjali; Elam, Kara; M.L. Bearman, Gonzalo Source: Recent Patents on Anti-Infective Drug Discovery. Volume 5, Number 2, June 2010, pp. 152-156(5) Publisher: Bentham Science Publishers sprevious article   view table of contents   next article > Image: State of Patents (Refund Policy) Mark Item Authors: Shource: State of Policy Refuture OR Description Mark Item Abstract:                                                                                                    |                                                                                                    |
| Review of Antivirals and Adjuvant Therapy<br>Authors: Shankaran, Shivanjali; Elam, Kara; M.L. Bearman, Gonzalo<br>Source: Recent Patents on Anti-Infective Drug Discovery, Volume 5, Number 2, June 2010, pp. 152-156(5)<br>Publisher: Bentham Science Publishers<br><pre> <pre> </pre> </pre> <pre> </pre> <td>iPhone 4S ab CHF 1 bei Sunrise Unlimitiert surfen und telefonieren</td> | iPhone 4S ab CHF 1 bei Sunrise Unlimitiert surfen und telefonieren                                                                                                    |
| Buy & download fulltext article:<br>Price: \$105.07 plus tax (Refund Policy)  Mark item Abstract:                                                                                                    | Review of Antivirals and Adjuvant Therapy<br>Authors: Shankaran, Shivanjali; Elam, Kara; M.L. Bearman, Gonzalo<br>Source: Recent Patents on Anti-Infective Drug Discovery, Volume 5, Number 2, June 2010, pp. 152-156(5) |
| Abstract:                                                                                                    | Buy & download fulltext article:                                                                                                    |
|                                                                                                    |                                                                                                    |

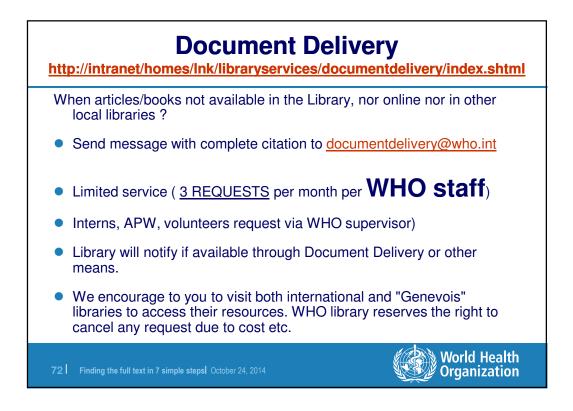

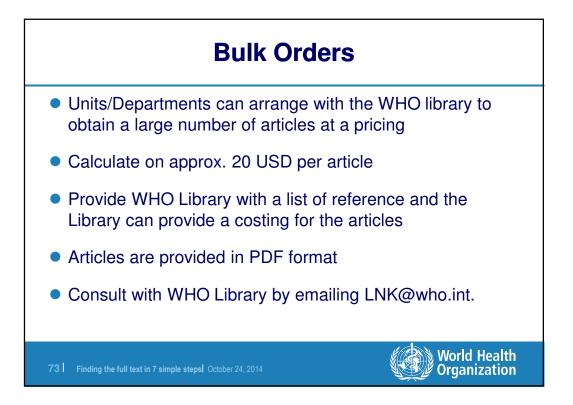

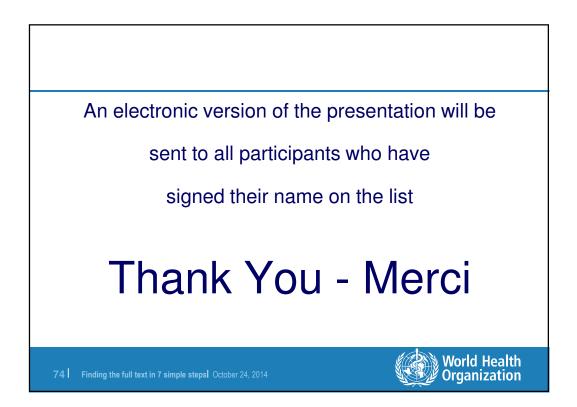